## **CHECKLIST**

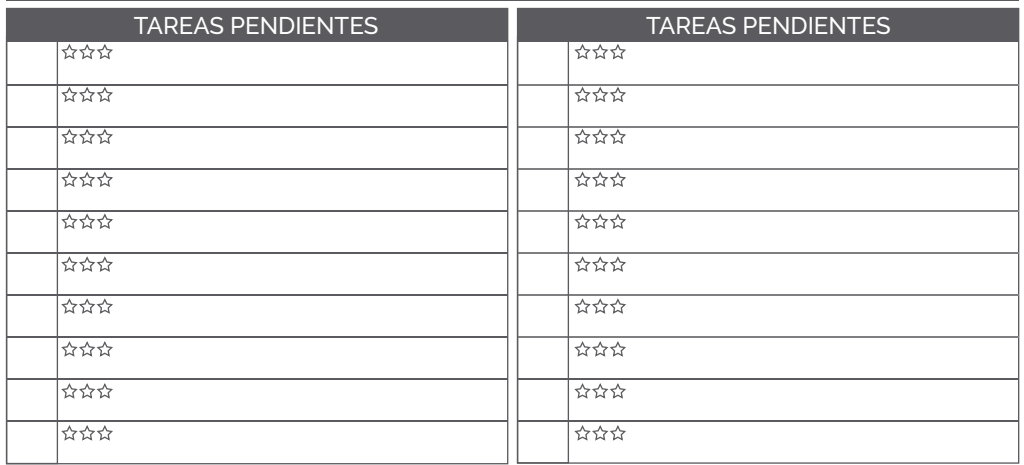

NOTAS:

**LIFEPLANNER** 

**Instrucciones:** Imprime el documento en T*amaño Carta sin ajustar la medida.* Recorta por la línea punteada y, utilizando un lapíz adhesivo, pega la hoja en la sección deseada.